#### **AnoMark**

# Anomaly detection in command lines with Machine Learning using Markov Chains

Alexandre Junius

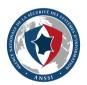

ANSSI - French National Cybersecurity Agency

FIRST - June 2023

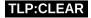

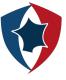

# Table of contents

- 1 Introduction
- 2 Markov Chains and ngrams Application to command lines
- 3 Open source tool
- 4 Generating alerts

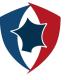

# Table of contents

- 1 Introduction
- 2 Markov Chains and ngrams Application to command lines
- 3 Open source tool
- 4 Generating alerts

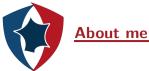

- ► Formerly studied statistics in engineer school
- 3 years as Data Scientist at ANSSI (French National Cybersecurity Agency), part of a team of cybersecurity specialists
- ► Focusing on detecting intrusion in **endpoint logs**

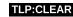

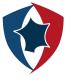

#### Windows Security log sample

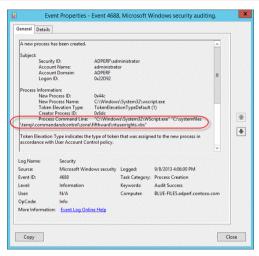

Windows Security Event ID 4688: A new process has been created

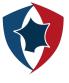

#### Where to find the data?

Command lines from processes can be found by :

- ► Enabling the "Audit Process Creation" audit policy, and the command line logging in Windows Security 4688
- ▶ Deploying Sysmon, the event ID 1 also tracks process creation and adds the parent process command line

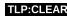

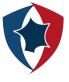

# Common methods in Intrusion Detection on event logs

Commonly intrusion detection on endpoints relies on analyzing event logs:

- Searching for IOCs (Indicators of Compromise)
- Creating signatures for known behaviors (example: SIGMA framework)
- Crafting custom alerts in a SIEM

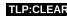

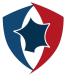

## Common methods in Intrusion Detection on event logs

Commonly intrusion detection on endpoints relies on analyzing event logs:

- Searching for IOCs (Indicators of Compromise)
- Creating signatures for known behaviors (example: SIGMA framework)
- Crafting custom alerts in a SIEM

*But* it is also a great field of application for statistical learning algorithms, particularly in the detection of anomalies. It can make it possible to move towards so far unknown behaviors.

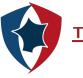

# Table of contents

- 1 Introduction
- Markov Chains and ngrams Application to command lines
- 3 Open source too
- 4 Generating alerts

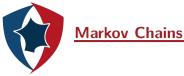

The expression *Markov chains* refers to a mathematical concept allowing to model the transitions between states independently of the past. It is a stochastic process whose prediction of the future from the present is not made more accurate by the past.

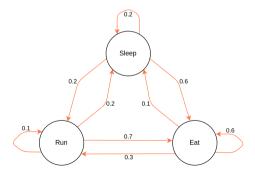

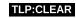

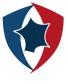

### Markov Chains - Cats version

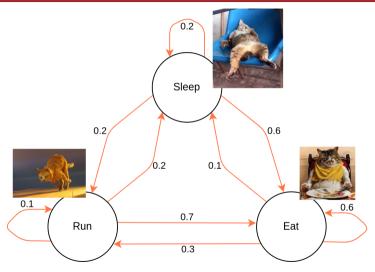

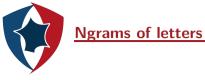

» cmd.exe /c handle.exe

Model:

{"cmd.": {"e": 100%}}

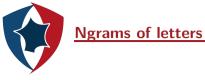

» cmd.exe /c handle.exe

#### Model:

```
{"cmd.": {"e": 100%},
"md.e": {"x": 100%}}
```

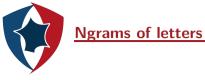

```
» cmd.exe /c handle.exe
```

#### Model:

```
{"cmd.": {"e": 100%},
"md.e": {"x": 100%},
"d.ex": {"e": 100%}}
```

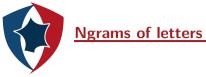

etc.

ANSSI AnoMark 14/30

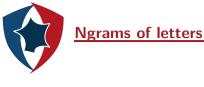

```
» cmd.exe /c handle.exe
» cmd.jar /c something.exe
```

#### Model:

```
{"cmd.": {"e": 50%, "j": 50%}, 
"md.e": {"x": 100%}, 
"d.ex": {"e": 100%}, 
...}
```

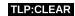

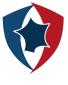

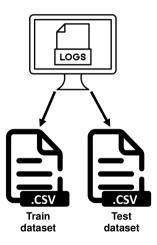

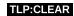

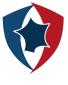

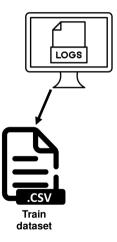

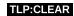

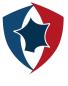

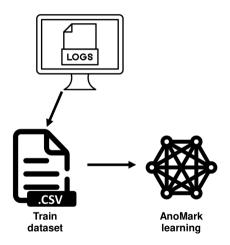

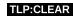

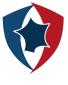

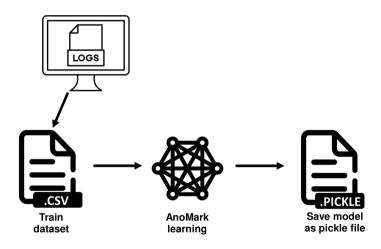

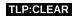

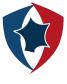

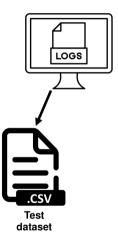

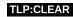

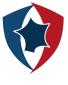

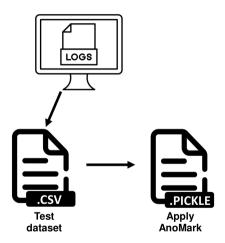

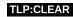

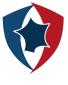

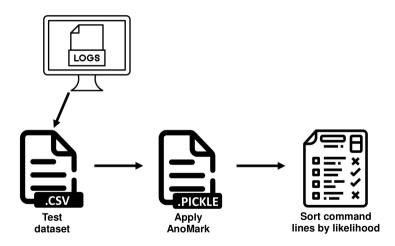

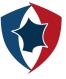

Examples of command lines detected by AnoMark:

ANSSI AnoMark 19/30

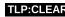

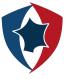

Examples of command lines detected by AnoMark:

- encoded command lines:
- » powershell -EncodedCommand Rm9jdXMub24ucHJlc2VudGF0aW9uIQ==

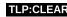

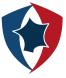

Examples of command lines detected by AnoMark:

- encoded command lines:
- » powershell -EncodedCommand Rm9jdXMub24ucHJlc2VudGF0aW9uIQ==
  - ping towards unusual domains:
- » ping heeeeeeey.com

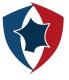

Examples of command lines detected by AnoMark:

- encoded command lines:
- » powershell -EncodedCommand Rm9jdXMub24ucHJlc2VudGF0aW9uIQ==
  - ping towards unusual domains:
- » ping heeeeeeey.com
  - unknown process execution :
- » iWillPwnYou.exe /user adminAccount

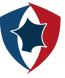

And also:

ANSSI AnoMark 20/30

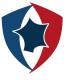

#### And also:

- unusual flags:
- » legit.exe -newflag newdata

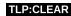

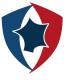

#### And also:

- unusual flags:
- » legit.exe -newflag newdata
  - small changes in letters:
- » CmD.eXe -someflag -someparam

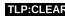

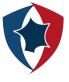

#### And also:

- unusual flags:
- » legit.exe -newflag newdata
  - small changes in letters:
- » CmD.eXe -someflag -someparam
  - known process executions from unknown paths:
- » C:\newfolder\myproc.exe

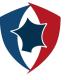

#### Table of contents

- 1 Introduction
- 2 Markov Chains and ngrams Application to command lines
- 3 Open source tool
- 4 Generating alerts

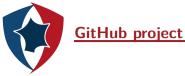

- ► AnoMark is available on ANSSI's Github page
- Written in python
- ► Splunk *custom command* provided

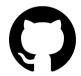

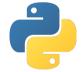

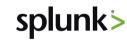

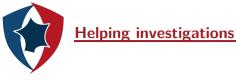

The algorithm can be used both in detection and in threat hunting, while being quick to set up (1 to 2 days, training included), which makes it an asset for investigations:

- ► Post mortem analysis
- ► Helping SOC team during their *live* monitoring

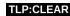

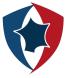

### Demo: Creating a model and applying it to a sample inside terminal

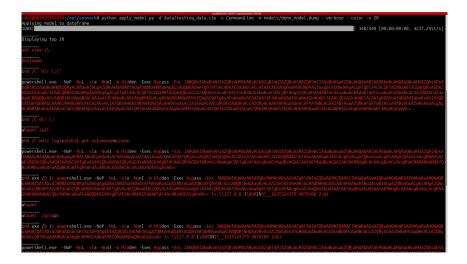

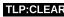

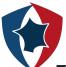

# **Demo: Custom command in Splunk**

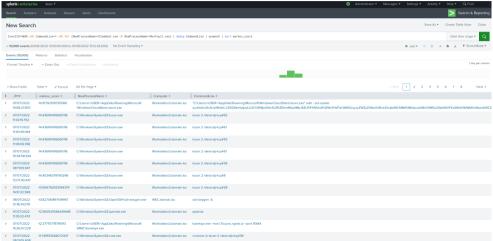

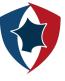

#### **Table of contents**

- 1 Introduction
- 2 Markov Chains and ngrams Application to command lines
- 3 Open source tool
- 4 Generating alerts

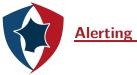

1 Each day, launch AnoMark on the data indexed the day before

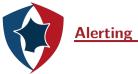

- 1 Each day, launch AnoMark on the data indexed the day before
- 2 Select the most unusual command lines (top 100)

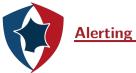

- Each day, launch AnoMark on the data indexed the day before
- 2 Select the most unusual command lines (top 100)
- 3 Compare this top with the most unusual command lines identified along the 30 previous days

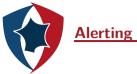

- Each day, launch AnoMark on the data indexed the day before
- 2 Select the most unusual command lines (top 100)
- 3 Compare this top with the most unusual command lines identified along the 30 previous days
- 4 What can enter in the historic top is an alert

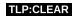

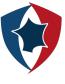

## **Alerting - Schema**

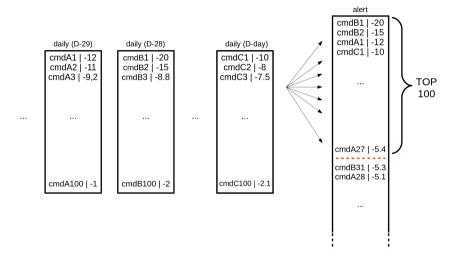

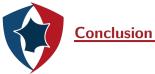

This algorithm proves to us that statistical learning is a useful source of additional information. It opens the way to other anomaly detection algorithms, in the field of language processing or for other use cases that can be modeled by Markov Chains.

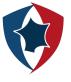

#### Time for questions, if we have time

# Merci beaucoup!

ANSSI AnoMark 30/30